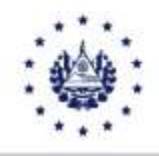

DIRECCIÓN GENERAL DE ADUANAS

## DISPOSICIÓN ADMINISTRATIVA DE CARÁCTER GENERAL DACG No. DGA-014-2024

- DIRIGIDO A: Funcionarios y empleados de la Dirección General de Aduanas, Auxiliares de la Función Pública Aduanera y usuarios del Servicio Aduanero.
- ASUNTO: Disposiciones relativas a la aplicación de la Ley Especial para Promover la Competitividad y Facilitar el Acceso a Productos de la Canasta Básica Ampliada, Decreto Legislativo No 51, publicado en el Diario Oficial No 136, Tomo 444, del 17 de julio de 2024.

## I. FUNDAMENTO LEGAL

La Dirección General de Aduanas emite la presente Disposición Administrativa de Carácter General, con base a las siguientes normativas:

- Ley Especial para Promover la Competitividad y Facilitar el Acceso a Productos de la Canasta Básica Ampliada
- Artículos 3 inciso primero y cuarto; artículo 4 letra c) y artículo 8 letras a) y g) de la Ley Orgánica de la Dirección General de Aduanas,
- Artículo 130 del Código Aduanero Uniforme Centroamericano (CAUCA),
- Artículo 639 del Reglamento del Código Aduanero Uniforme Centroamericano (RECAUCA).

# II. ÁMBITO DE APLICACIÓN

La presente Disposición Administrativa, será aplicable a las importaciones definitivas, de las mercancías amparadas a la Ley Especial para Promover la Competitividad y Facilitar el Acceso a Productos de la Canasta Básica Ampliada según D.L. No. 51 de fecha 17 de julio de 2024.

# III. DISPOSICIONES GENERALES

- 1. Las mercancías descritas en los incisos arancelarios detallados en el artículo 2 de la Ley Especial y anexo 1 de la presente disposición, estarán afectas a la tasa del cero por ciento de derechos arancelarios a la importación
- 2. La importación de las mercancías en comento no estará sujeta a la presentación de permisos de importación emitidos por las autoridades nacionales competentes; para gozar de la no exigencia de los permisos de importación, deberá adjuntar a la Declaración de

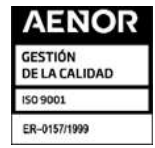

Km. 11.5 Carretera Panamericana, San Bartolo, Ilopango, El Salvador, C.A. Conmutador: (503) 2237-5000, Atención al Usuario: (503) 2237-5182, Correo[: usuario@aduana.gob.sv](mailto:usuario@aduana.gob.sv) Sitio Web[: www.aduana.gob.sv;](http://www.aduana.gob.sv/) Twitter[: @aduanas\\_SV,](http://www.mh.gob.sv/) Facebook: Aduana El Salvador

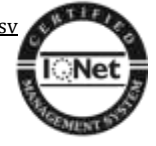

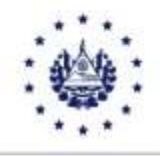

#### DIRECCIÓN GENERAL DE ADUANAS

Mercancías documento extendido por las autoridades del país de exportación relativo a la inocuidad y calidad de las mercancías, según corresponda.

3. Asimismo, el importador o su representante deberá realizar una Declaración Jurada en la que se consigne que dichos productos cumplen con los requisitos de inocuidad y calidad según las normas de El Salvador, agregando la dirección exacta del establecimiento donde serán almacenados los productos y su destino, a efectos de que las autoridades competentes puedan ejercer los controles de vigilancia sanitaria y fiscalización del mercado posterior a su importación.

## IV. DEL PROCESO DE CAPTURA DE LA DECLARACIÓN EN EL SISTEMA INFORMÁTICO ADUANERO

- 1. Para gozar de los beneficios de la Ley Especial antes descrita, se deberá ingresar en la casilla 37 del Sistema Informático Aduanero, el código de régimen nacional 073.
- 2. Los usuarios que amparen la importación definitiva de sus mercancías a los Tratados de Libre Comercio o Contingentes Arancelarios, utilizarán las casillas 36 y 39 según corresponda y conforme al código del régimen aplicable; en los casos que el programa de desgravación arancelaria, refleje un arancel superior a cero por ciento, deberá utilizar el código del régimen nacional 073 en la casilla 37, para que se le aplique el beneficio de exención de DAI.
- 3. La declaración jurada a la que hace referencia el artículo 3 de la Ley, podrá consignarse electrónicamente en la página de información adicional de la Declaración de Mercancías o Declaración Única Centroamericana contenida en el Sistema Informático Aduanero, la que deberá incluir entre otros los siguientes datos:
	- La mercancía importada cumple con la calidad e inocuidad respectiva.
	- Lugar de almacenamiento.
	- **►** Destino de los productos.

Para mayor facilidad y orientación del usuario se adjunta a la presente un texto sugerido de la declaración jurada en Anexo II.

4. Cuando el importador cuente con los permisos vigentes emitidos por las autoridades nacionales competentes para la importación de las mercancías, podrá adjuntarlos a la declaración; en ese caso, no será requerida la presentación de la declaración jurada, ni el documento extendido por las autoridades del país de origen, ya que la autoridad

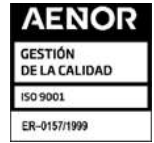

Km. 11.5 Carretera Panamericana, San Bartolo, Ilopango, El Salvador, C.A. Conmutador: (503) 2237-5000, Atención al Usuario: (503) 2237-5182, Correo[: usuario@aduana.gob.sv](mailto:usuario@aduana.gob.sv) Sitio Web[: www.aduana.gob.sv;](http://www.aduana.gob.sv/) Twitter[: @aduanas\\_SV,](http://www.mh.gob.sv/) Facebook: Aduana El Salvador

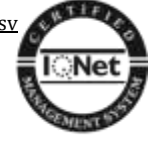

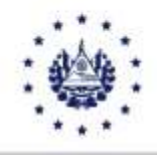

#### DIRECCIÓN GENERAL DE ADUANAS

competente posee la información sobre la inocuidad, calidad, lugar de almacenamiento y destino de los productos.

En caso que el importador no cuente con los permisos de importación emitidos por las autoridades nacionales competentes, deberá adjuntar a la declaración el documento de inocuidad o calidad de las mercancías extendido por las autoridades del país de origen, seleccionando el código 172 "DOCUMENTO DE INOCUIDAD Y/O CALIDAD EMITIDO POR PAÍS DE ORIGEN"

## V. DEROGATORIA

Déjese sin efecto la DACG No. DGA 005-2024, de fecha 22 de marzo de 2024.

#### VI. VIGENCIA

La presente disposición entrará en vigencia a partir del día de su publicación y tendrá una vigencia temporal hasta el 31 de julio de 2034, para las declaraciones de importación definitiva registradas y pagadas durante la vigencia de la Ley.

#### VII. ANEXOS

Anexo I: Listado de mercancías con cero arancel

Anexo II: Declaración Jurada

19 de julio de 2024

# DIOS UNIÓN LIBERTAD

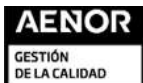

GESTIÓN

ISO 9001 ER-0157/1999

Km. 11.5 Carretera Panamericana, San Bartolo, Ilopango, El Salvador, C.A. Conmutador: (503) 2237-5000, Atención al Usuario: (503) 2237-5182, Correo[: usuario@aduana.gob.sv](mailto:usuario@aduana.gob.sv) Sitio Web[: www.aduana.gob.sv;](http://www.aduana.gob.sv/) Twitter[: @aduanas\\_SV,](http://www.mh.gob.sv/) Facebook: Aduana El Salvador

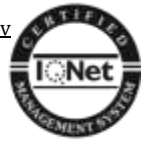